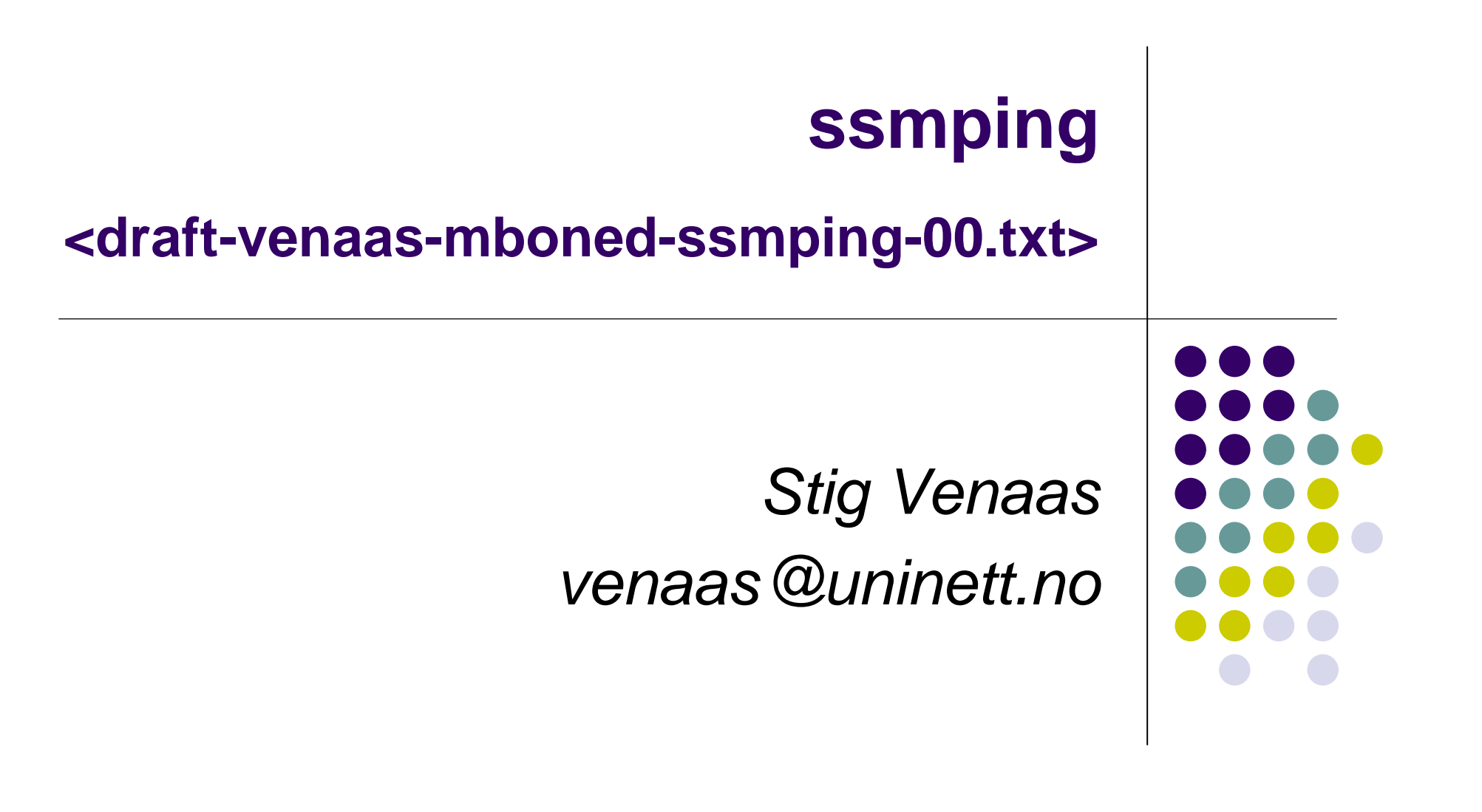

## **ssmping**

- A tool for testing multicast connectivity and more
- Behaviour is a bit like normal icmp ping
- Implemented at application layer using UDP
	- $\bullet$ No additional requirements on the operating system
	- $\bullet$ The operating system and network must support SSM
- A server must run ssmpingd
- A client pings server by sending unicast ssmping query
- The server replies with both unicast and multicast ssmping replies
- In this way a client can check that it receives SSM from the server
	- You can run your own server, also several public IPv4 and IPv6 servers on the Internet
	- $\bullet$ And also parameters like delay, number of router hops etc.

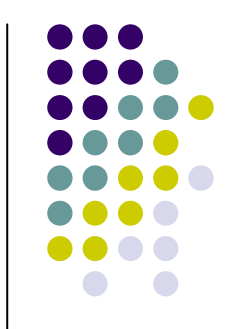

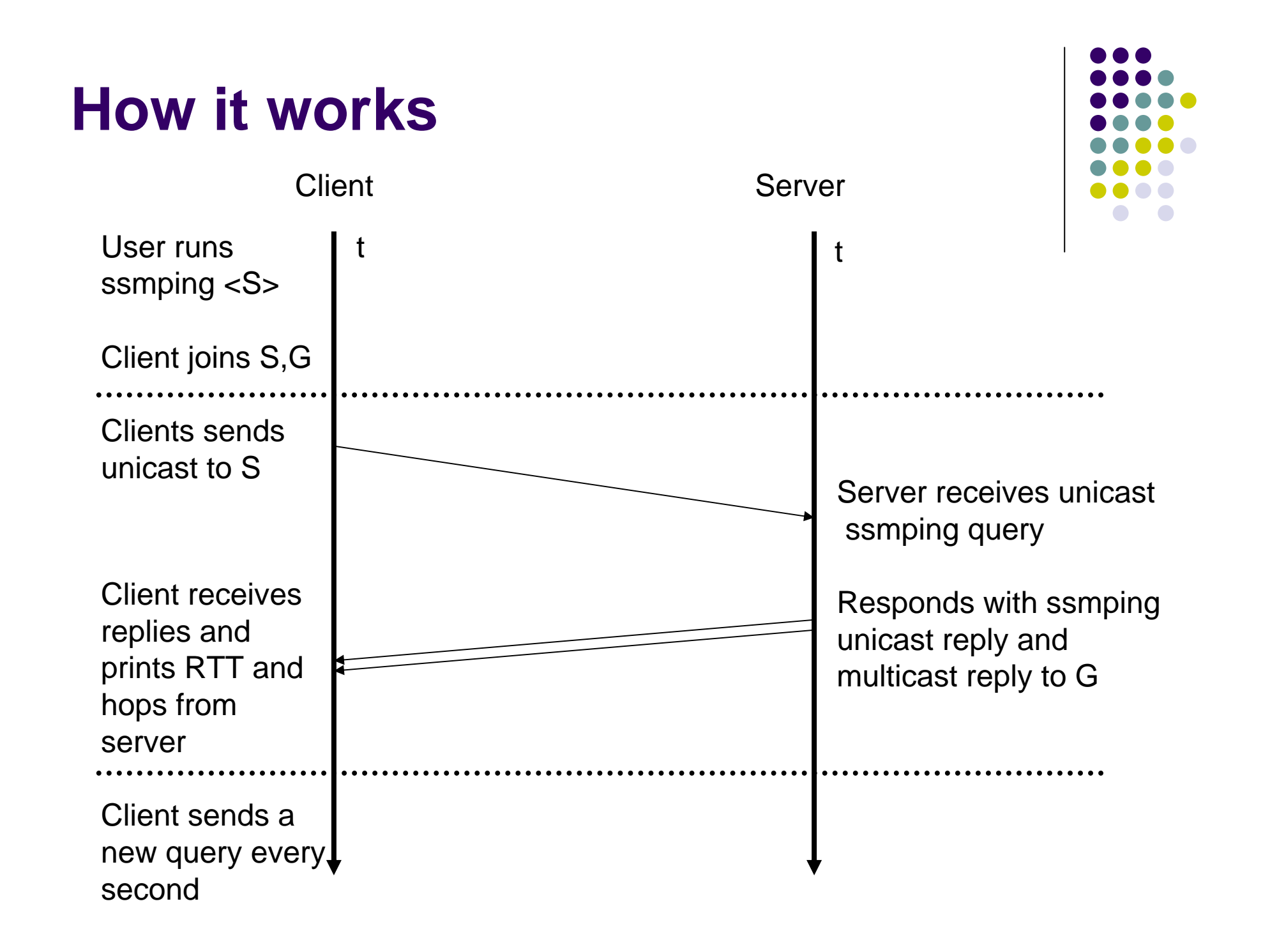

#### **Example output**

```
$ ssmping -c 5 -4 flo.nrc.ca
ssmping joined (S,G) = (132.246.2.20,232.43.211.234)
pinging S from 158.38.63.20
  unicast from 132.246.2.20, seq=1 dist=13 time=122.098 ms
  unicast from 132.246.2.20, seq=2 dist=13 time=122.314 ms
multicast from 132.246.2.20, seq=2 dist=13 time=125.061 ms
  unicast from 132.246.2.20, seq=3 dist=13 time=122.327 ms
multicast from 132.246.2.20, seq=3 dist=13 time=122.345 ms
  unicast from 132.246.2.20, seq=4 dist=13 time=122.334 ms
multicast from 132.246.2.20, seq=4 dist=13 time=122.371 ms
  unicast from 132.246.2.20, seq=5 dist=13 time=122.360 ms
multicast from 132.246.2.20, seq=5 dist=13 time=122.384 ms
--- 132.246.2.20 ssmping statistics ---
5 packets transmitted, time 5003 ms
unicast:5 packets received, 0% packet loss
   rtt min/avg/max/std-dev = 122.098/122.286/122.360/0.394 ms
multicast:
```
4 packets received, 0% packet loss since first mc packet (seq 2) recvd

rtt min/avg/max/std-dev = 122.345/123.040/125.061/1.192 ms

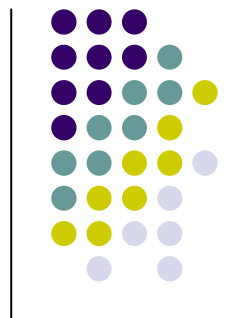

# **What does the output tell us?**

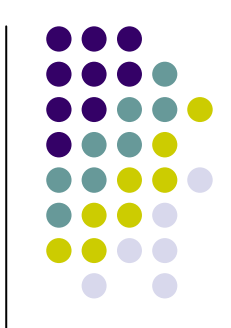

- 13 unicast hops from source, also 13 for multicast
- Multicast RTTs are slightly larger and vary more
	- $\bullet$  The difference in unicast and multicast RTT shows one way difference for unicast and multicast replies, since they are replies to the same request packet
- The multicast tree is not ready for first multicast reply, ok for 2nd
- No unicast loss, no multicast loss after tree established

# **Is it useful?**

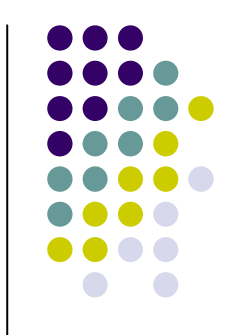

- Complements multicast beacons
- Useful for "end users" or others that want to perform a "one-shot" test rather than continuously running a beacon
- Beacons don't show how long it takes to establish the multicast tree, they only show the "steady state"
	- We've seen cases where it takes much longer than expected
- Neither do they compare unicast and multicast
- Are there other data than RTT and hops that should be measured?
	- $\bullet$  Hops are measured by always using a ttl/hop count of 64 when sending replies

#### **Also asmping. Example output:**

sv@xiang /tmp \$ asmping 224.3.4.234 ssmping.uninett.no ssmping joined (S,G) = (158.38.63.22,224.3.4.234) pinging S from 152.78.64.13 unicast from 158.38.63.22, seq=1 dist=23 time=57.261 ms unicast from 158.38.63.22, seq=2 dist=23 time=56.032 ms multicast from 158.38.63.22, seq=2 dist=7 time=207.876 ms multicast from 158.38.63.22, seq=2 dist=7 time=208.567 ms (DUP!) unicast from 158.38.63.22, seq=3 dist=23 time=56.852 ms multicast from 158.38.63.22, seq=3 dist=21 time=70.352 ms multicast from 158.38.63.22, seq=4 dist=21 time=57.208 ms unicast from 158.38.63.22, seq=4 dist=23 time=57.910 ms unicast from 158.38.63.22, seq=5 dist=23 time=56.206 ms multicast from 158.38.63.22, seq=5 dist=21 time=57.375 ms

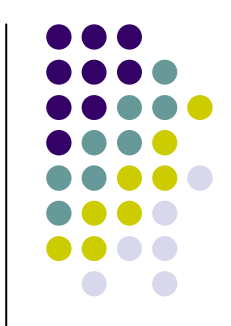

#### **Protocol overview**

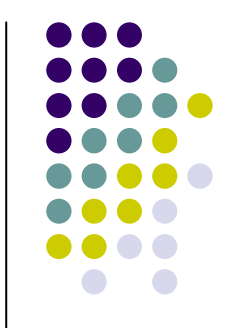

- All messages have following format
- Message type, one octet (Q or A)
- Options in TLV format
- Client sends Q message with some options
- Server sends two identical replies, one unicast and one multicast
- Changes Q into A, echoes back all options, may add some
	- Server should only add options when requested?
- Responses have ttl/hop count of 64

## **Client options**

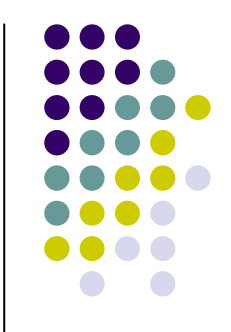

- O Client identifier
	- $\bullet$ IP address, PID, hashed?, some random number?
	- $\bullet$ Used by client to know it is not a reply for someone else
- Sequence number
	- $\bullet$ 1 for first request, increased by 1 for each request
- Timestamp in microseconds (also for servers)
- O Multicast group
	- $\bullet$ Only for ASM (or?), see later slide
- $\bullet$  Option request option
	- $\bullet$ Client might ask server to include certain options
- Reply size
	- $\bullet$ Client asks server to send response of a given size
	- $\bullet$  Can it be used for DoS attacks? Should client instead pad its queries? May be hard to know response size if server is asked to add options

### **Server options**

- Server may append options (only by request?)
- Timestamp in microseconds (also for clients)
- Version
	- Free text vendor/implementation version etc (UTF-8?)
- z Pad
	- $\bullet$  If client asks for given reply size

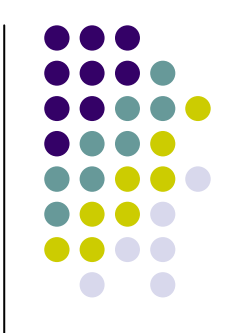

### **Server behaviour**

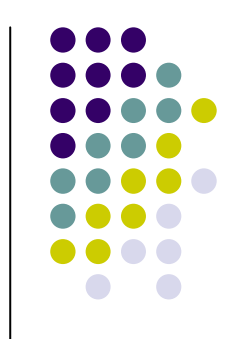

- What should server do if it is overloaded?
	- $\bullet$  It's been suggested that server can multicast generic/common replies to clients. Is that useful?
	- $\bullet$ Should it simply not respond?
	- $\bullet$  Should it respond with some "leave me alone" message
		- $\bullet$ Might also be useful if server restricts which clients to serve

## **asmping**

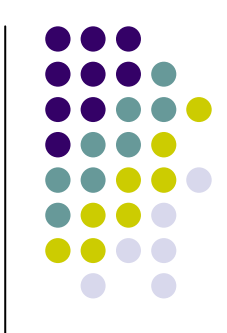

- Even more useful to have tool for ASM (IMO)
	- $\bullet$ Registers/MSDP, multiple forwarding paths…
- Want to allow client to pick multicast group (or prefix)
	- $\bullet$  For IPv6 we should use fixed group id and allow /96 prefix to be specified
	- $\bullet$ Useful to choose group to choose different RPs or scopes
- Can client pick address that is used by some multicast session in order to attack it?
- How to reduce the security issue?
	- Server rate limit?
	- $\bullet$ Fixed destination port?

#### **Next steps**

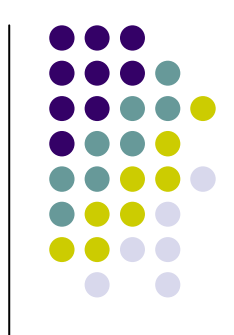

- Want to reserve port number and/or SRV name
	- $\bullet$  Open question whether client should use a fixed port and whether it can be the same as the server port
- Reserve IPv4 SSM address?
	- $\bullet$ The source might be running other multicast applications
- Reserve IPv6 Group IDs
	- $\bullet$ Used for both SSM and ASM
- Don't think reserving anything for IPv4 ASM is doable
- Need input to improve protocol